# **Análisis de Desigualdad Social**

A n á l i s i s d e l a s D e s i g u a l d a d e s S o c i a l e s P r á c t i c a s | **1** 

## **Estratificación social Material de Prácticas 1**

Sandra Fachelli

Departament de Sociologia i Anàlisi de les Organitzacions,

Universitat de Barcelona

Barcelona, Marzo 2013

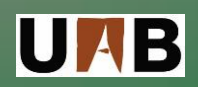

Universitat Autònoma de Barcelona Universitat de Barcelona

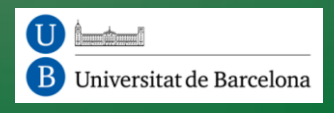

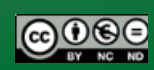

## **Sandra Fachelli**

Departament de Sociologia i Anàlisi de les Organitzacions Universitat de Barcelona [sandra.fachelli@ub.edu](mailto:sandra.fachelli@ub.edu) Grup de Recerca en Eduació i Treball [\(http://grupsderecerca.uab.cat/gret\)](http://grupsderecerca.uab.cat/gret)

Departament de Sociologia Universitat Autònoma de Barcelona

> Diagonal 696 4ºPiso · Despacho 459· 08034 Barcelona· Spain Tel. +34 93 40 39883

## **Estratificación Social: adaptación de la clasificación internacional Goldthorpe et al. a la Encuesta de Condiciones de Vida (ECV) de España de 2005**

## **1. Esquema Erikson, Golthorpe y Portocarero**

Esquema Erikson y Goldthorpe en la Obra *The Constant Flux* (1992) definen un esquema que puede utilizarse en forma flexible agrupando categorías según las necesidades del investigador y/o limitaciones de la encuesta.

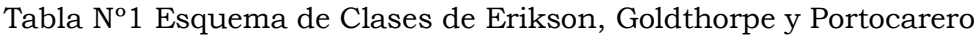

TABLE 2.1. The class schema

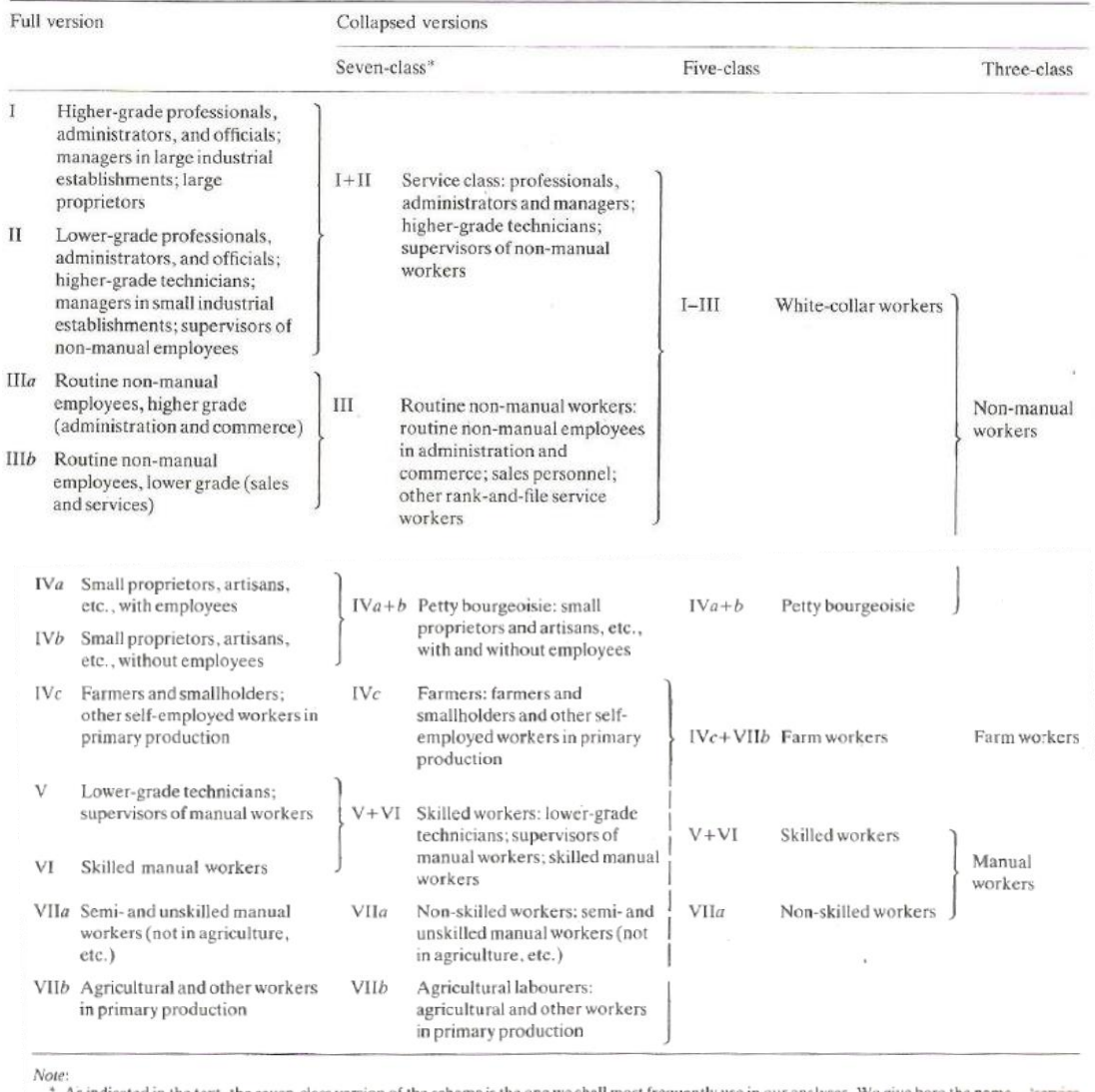

\* As indicated in the text, the seven-class version of the schema is the one we shall most frequently use in our analyses. We give here the name—'service class', etc.—by which we will usually refer to each class.

Fuente: Erikson y Goldthorpe, 1993: 38-39

La publicación en el trabajo de 1993 mejora el esquema utilizado anteriormente donde participaba Portocarero (1979). En general el esquema y sus distintas versiones es conocido bajo la sigla de los tres creadores: EGP. En este trabajo cuando nos refiramos a este esquema adoptaremos la sigla GLD (Golthorpe et al.)

## **2. Adaptación a la ECV**

Para llevar adelante la adaptación de la clasificación utilizada por Erikson y Goldthorpe al caso de la ECV del INE utilizaremos como referencia el trabajo de Marqués Perales y Herrera Usagre (2010) que han aplicado la clasificación a la Encuesta de Condiciones de Vida del INE, particularmente al Módulo dedicado al análisis Intergeneracional de la Pobreza que tiene las variables necesarias para comparar la situación de padres e hijos.

Los autores utilizan los siguientes criterios (Marqués Perales y Herrera Usagre, 2010: 57-58):

- 1) Para realizar las clases I+II, III, V+VI, VIIa y VIIb trabajan directamente con la clasificación ISCO-88 que utiliza la encuesta.
- 2) Para conformar las clases IVa, IVb y IVc se realiza un procedimiento algo más complejo:
	- a) Clase IVa+b: para clasificar la pequeña burguesía (empleadores con menos de 10 asalariados) y empresarios sin empleados a su cargo (autónomos) que trabajan en todos los sectores excepto en el de agricultura, ganadería o pesca. Se incluyen los gerentes que no pertenezcan al sector primario.
	- b) Clase IVc: Para clasificar la pequeña burguesía agrícola combinamos los autónomos y empleadores (variable situación profesional) que trabajan en el sector de la agricultura, ganadería o pesca.<sup>1</sup>

## **3. Aplicación a los datos**

## **3.1 Los hijos**

l

A continuación proponemos los criterios operativos en SPSS para lograr la clasificación en la ECV.

- 1) Selección de personas entre 26 y 65 años
- 2) Realizar la frecuencia de las cuatro variables a utilizar (PL050 PL040 PL110Ab PL130)
- 3) Eliminar FFAA
- 4) Construcción de la pequeña burguesía agrícola *Clase IVc*: combinando autónomos (PL040=2) y empleadores PL040= 1 (sin límite de empleados asalariados) que trabajan en el sector de la agricultura, ganadería y pesca (variable PL110Ab=1). Incluimos Gerentes (PL050=13) del sector agrícola (PL110Ab=1).

Nota: A diferencia de Marqués Perales y Herrera Usagre incluimos a todos los propietarios de empresas agrícolas, la gran mayoría de ellos con menos de 10 asalariados.

5) Construcción de la pequeña burguesía urbana *Clase IVa+b*: a partir de utilizar el mismo esquema anterior pero utilizando todas las opciones de Actividad excepto Agricultura (PL110Ab mayor o igual a 2 y menor o igual a 12). Incluimos Gerentes (PL050=13) que no sean del sector agrícola (PL110Ab<>1)

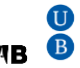

 $<sup>1</sup>$  No seleccionamos aquellos empleadores que tenían menos de 10 asalariados, sino a todos, pues los grandes propietarios</sup> (que son insignificantes en esta muestra) quedaría clasificado en otra categoría distinta de la que recoge miembros de la agricultura.

- 6) Construcción del *resto de las clases*: recodificamos la Ocupación del empleo principal (PL50) y nombrar las clases siguiendo la Tabla del Anexo 1 y eliminando la pequeña burguesía urbana y rural.
- 7) Construcción de la variable GLD\_Marqués\_Herrera\_Hijos

Es importante destacar que una de las características de los análisis de movilidad es eliminar la influencia de la coyuntura incluyendo a todas las personas que alguna vez hayan trabajado o que trabajen en el momento de la encuesta. La idea es captar su "status" según sus posiciones ocupacionales y vincularla con la generación anterior.

A continuación se presentan los resultados obtenidos del procesamiento para la situación de todos los trabajadores en el momento de la encuesta (2005) y parados o inactivos que alguna vez hayan trabajado.

Tabla 1: Clasificación de Goldthorpe et al. adaptada a los entrevistados (Hijos) de la ECV

|                                   |            |            | Porcentaje | Porcentaje |
|-----------------------------------|------------|------------|------------|------------|
| Hijos: GLD_Marqués_Herrera        | Frecuencia | Porcentaje | válido     | acumulado  |
| Iyll Clase de Servicios           | 3375       | 19,0       | 19,0       | 19,0       |
| IVayb Pequeña Burguesía Urbana    | 2000       | 11,2       | 11,2       | 30,2       |
| IVc Pequeña Burguesía Rural       | 427        | 2,4        | 2,4        | 32,6       |
| III Trabajadores rutina no manual | 4368       | 24,6       | 24,6       | 57,2       |
| VyVI Trabajadores cualificados    | 3900       | 21,9       | 21,9       | 79,1       |
| Vila Trabajadores no cualificados | 2830       | 15,9       | 15.9       | 95,0       |
| VIIb Trabajadores agrarios        | 881        | 5,0        | 5,0        | 100,0      |
| Total                             | 17781      | 100,0      | 100,0      |            |

Fuente: elaboración propia

Como vemos la mayor parte de los entrevistados se ubica en la categoría de trabajadores de rutina no manual y los cualificados. La clase de servicios es casi un 20% y los trabajadores no cualificados 15,9%, le sigue la Pequeña Burguesía Urbana (Clase IVayb). Las clases más pequeñas son la Pequeña Burguesía Rural (Clase IVc) seguida de los trabajadores agrarios.

La próxima tabla muestra esta misma clasificación pero dividida entre varones y mujeres. La cantidad de personas está bastante equilibrada: 52,3% trabajadores varones y 47,7% mujeres. Están también equilibrados en la clase de Servicios y en la burguesía urbana, en los trabajadores sagrarios pero luego las mujeres tienen menor representación en el resto de las clases excepto en los Trabajadores no manuales donde superan en mucho a los varones ya que se trata de actividades administrativas, vendedores de comercio y servicios entre otras actividades.

| ravia 4.<br>Clasticación de Goldano pe el al. segun sexo | Sexo    |         |       |
|----------------------------------------------------------|---------|---------|-------|
| Hijos GLD_Marqués_Herrera                                | 1 Varón | 2 Mujer | Total |
| Iyll Clase de Servicios                                  | 1729    | 1646    | 3375  |
| Fila                                                     | 51%     | 49%     | 100%  |
| Columna                                                  | 19%     | 19%     | 19%   |
| Total                                                    | 10%     | 9%      | 19%   |
| IVayb Pequeña burguesía urbana                           | 1310    | 690     | 2000  |
| Fila                                                     | 66%     | 35%     | 100%  |
| Columna                                                  | 14%     | 8%      | 11%   |
| Total                                                    | 7%      | 4%      | 11%   |
| IVc Pequeña burguesía rural                              | 319     | 108     | 427   |
| Fila                                                     | 75%     | 25%     | 100%  |
| Columna                                                  | 3%      | 1%      | 2%    |
| Total                                                    | 2%      | 1%      | 2%    |
| III Trabajadores rutina no manual                        | 1349    | 3019    | 4368  |
| Fila                                                     | 31%     | 69%     | 100%  |
| Columna                                                  | 15%     | 36%     | 25%   |
| Total                                                    | 8%      | 17%     | 25%   |
| VyVI Trabajadores cualificados                           | 3056    | 844     | 3900  |
| Fila                                                     | 78%     | 22%     | 100%  |
| Columna                                                  | 33%     | 10%     | 22%   |
| Total                                                    | 17%     | 5%      | 22%   |
| VIIa Trabajadores no cualificados                        | 1076    | 1754    | 2830  |
| Fila                                                     | 38%     | 62%     | 100%  |
| Columna                                                  | 12%     | 21%     | 16%   |
| Total                                                    | 6%      | 10%     | 16%   |
| VIIb Trabajadores agrarios                               | 460     | 421     | 881   |
| Fila                                                     | 52%     | 48%     | 100%  |
| Columna                                                  | 5%      | 5%      | 5%    |
| Total                                                    | 3%      | 2%      | 5%    |
| Total                                                    | 9299    | 8482    | 17781 |
| Fila                                                     | 52%     | 48%     | 100%  |
| Columna                                                  | 100%    | 100%    | 100%  |
| Total                                                    | 52%     | 48%     | 100%  |

Tabla 2: Clasificación de Goldthorpe et al. según sexo

Fuente: elaboración propia

La prueba Chi-cuadrado nos muestra que hay una asociación entre la ocupación y el sexo. El nivel de asociación según la V de Cramer es del 0,36 con lo cual, para los valores usuales de los que disponemos en ciencias sociales marca una relación importante.

|                                 | Valor                 | gl | Sig. as intótica<br>(bilateral) |
|---------------------------------|-----------------------|----|---------------------------------|
| Chi-cuadrado de Pearson         | 2323,115 <sup>a</sup> | 6  | .000                            |
| Razón de verosimilitudes        | 2422,054              | 6  | .000                            |
| Asociación lineal por<br>lineal | 6,230                 |    | .013                            |
| N de casos válidos              | 17781                 |    |                                 |

Pruebas de chi-cuadrado

a. 0 casillas (,0%) tienen una frecuencia esperada inferior a 5. La frecuencia mínima esperada es 203,69.

La sintaxis para la elaboración de esta clasificación en el programa SPSS se encuentra en el Anexo 2. Podrá copiarlo y ejecutarlo directamente.

## **3.2 Los padres**

Nos basamos en el criterio de dominancia propuesto por Erikson que alude a la utilización de la categoría ocupacional de mayor jerarquía sea de la madre o del padre (Salido Cortes, 2001: 65.).

La poca utilización de este criterio contrasta con los grandes cambios operados en el mercado laboral, como la participación de la mujer en el mercado de trabajo y la pérdida de hegemonía del rol del "breadwiner" que tenía el hombre en las sociedad salarial (Fachelli, 2009).

Asimismo la utilización de un índice que combine la ocupación del padre y de la madre evita el problema de la desarticulación del hogar al considerar los diferentes miembros en distintas clases (Fachelli, 2011).

A continuación proponemos los criterios para lograr la clasificación de los padres. Lo primero que hay que destacar es que la información tiene más limitaciones dado que sólo contamos con dos variables para clasificar a los padres la situación profesional y la clasificación del sector de actividad (ISCO-88 que utiliza la encuesta). En este sentido algunas decisiones no se pueden ajustar exactamente a las mismas adoptadas para los hijos.

Los criterios operativos en SPSS son los siguientes:

a) Burguesía rural: Se trata de empleadores, empresarios o trabajadores independientes que realicen actividad rural (PM060=2) sea ésta clasificada como trabajador cualificado o peón. Prima Situación profesional.

Nota: Al no existir sector de Actividad para los padres no puede elegirse sector agropecuario y empleador (pero hay que destacar que cuando se hizo para los hijos sólo se encontraron 34 casos).

b) Todas las demás categorías se construyen igual que para los hijos, utilizando la variable PM070 y excluyendo la burguesía rural. Ver Anexo 3.

c) Con las madres se utiliza la misma metodología que para los padres varones pero utilizando la variable PM080 y PM090.

Como podemos observar la clasificación del GLD aplicada al padre es más abarcadora que la realizada con la de la madre, pues hay algo más de la mitad de las madres que no declara ocupación ni pasada ni actual.

| $\sim$ 2.0.0.1100.0.0.12 $\sim$ $\sim$ $\sim$ $\sim$<br>$P^{\alpha\alpha\beta\gamma}$ |            |            |            |  |  |  |
|---------------------------------------------------------------------------------------|------------|------------|------------|--|--|--|
|                                                                                       |            |            | Porcentaje |  |  |  |
| GLD Papa                                                                              | Frecuencia | Porcentaje | válido     |  |  |  |
| Ivil Clase de Servicios                                                               | 1570       | 8,8        | 9,7        |  |  |  |
| IVayb Pequeña Burquesía Urbana                                                        | 1183       | 6,7        | 7,3        |  |  |  |
| IVc Pequeña Burquesía Rural                                                           | 2102       | 11,8       | 13,0       |  |  |  |
| III Trabajadores rutina no manual                                                     | 1542       | 8,7        | 9,6        |  |  |  |
| <b>VVVI Trabajadores cualificados</b>                                                 | 5458       | 30,7       | 33,8       |  |  |  |
| Vila Trabajadores no cualificados                                                     | 1988       | 11,2       | 12,3       |  |  |  |
| VIIb Trabajadores agrarios                                                            | 2287       | 12,9       | 14,2       |  |  |  |
| Total                                                                                 | 16130      | 90,7       | 100,0      |  |  |  |
| Perdidos (FFAA y sin ocupación)                                                       | 1651       | 9,3        |            |  |  |  |
| Total                                                                                 | 17781      | 100.0      |            |  |  |  |

Tabla 3: Clasificación aplicada al padre

Fuente: elaboración propia

Resulta interesante también comparar los porcentajes válidos de padres y madres con el fin de observar que las madres poseen en general menor nivel de calificación que los padres.

| GLD Mama                             | Frecuencia | Porcentaje | Porcentaje<br>válido |
|--------------------------------------|------------|------------|----------------------|
| Iyll Clase de Servicios              | 600        | 3,4        | 7,3                  |
| IVayb Pequeña Burguesía Urbana       | 610        | 3,4        | 7,4                  |
| IVc Pequeña Burguesía Rural          | 531        | 3,0        | 6,5                  |
| III Trabajadores rutina no manual    | 1473       | 8,3        | 17,9                 |
| <b>VVI Trabajadores cualificados</b> | 1421       | 8,0        | 17,3                 |
| Vila Trabajadores no cualificados    | 2226       | 12,5       | 27,1                 |
| VIIb Trabajadores agrarios           | 1363       | 7,7        | 16,6                 |
| Total                                | 8224       | 46,3       | 100,0                |
| Perdidos (sin ocupación)             | 9557       | 53,7       |                      |
|                                      | 17781      | 100,0      |                      |

Tabla 4: Clasificación aplicada a la madre

Fuente: elaboración propia

En la tabla 3 se presenta la clasificación utilizando el criterio de dominancia y sintetizado en tres grupos.

Tabla 3: Clasificación aplicada al máximo nivel ocupacional de los padres (en tres categorías)

| Máximo nivel ocupacional de los padres                        | Frecuencia | Porcentaie | % válido |
|---------------------------------------------------------------|------------|------------|----------|
| GLD_Padres_Iyll Servicios y IV Pequeña Burguesía              | 5568       | 31.3       | 33,3     |
| GLD Padres III y V+VI Trabajadores no manuales y cualificados | 7114       | 40,0       | 42,5     |
| GLD_Padres_VIIa+b Trabajadores no cualificados y agrícolas    | 4048       | 22.8       | 24.2     |
| Total                                                         | 16730      | 94.1       | 100,0    |
| Perdidos                                                      | 1051       | 5.9        |          |
| <b>Total</b>                                                  | 17781      | 100,0      |          |

Fuente: elaboración propia

La clasificación GLD de cada uno de los padres puede ser también reclasificada en 5 clases. La agrupación seleccionada por Marqués Perales y Herrera Usagre en la publicación mencionada es la siguiente:

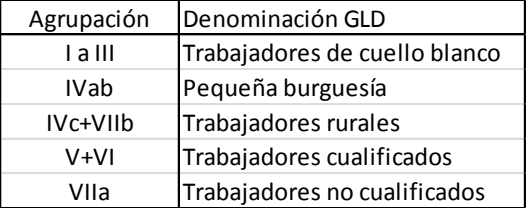

Ejercicio:

- 1) Construye la categoría GLD\_Madres utilizando el Anexo 3 como guía (categoría del padre varón).
- 2) Construye la categoría más alta del padre o la madre aplicando el Paso 2 del Anexo 4.

Bibliografía:

- Erikson R., Golthorpe, J. H. y Portocarero, L. (1979). Intergenerational Class Mobility in Three Western European Societies: England, France and Sweden. *The British Journal of Sociology*, 30, 4: 415-441.
- Erikson R. y Golthorpe J. H. (1993). *The constant flux*. New York: Oxford University Press.
- Fachelli, S. (2009) Nuevo modelo de estratificación social y nuevo instrumento para su medición: el caso argentino. Tesis doctoral. UAB-Bellatera, Barcelona: <http://ddd.uab.cat/record/63868?ln=es>
- Fachelli, S. (2011). ¿Podemos encontrar cinco clases sociales en dos familias? Revista de Investigación Social, año VI, núm. 9, México, D.F., pp. 63-88.
- Marqués Perales, I. y Herrera-Usagre, M. (2010). ¿Somos más móviles? Nuevas evidencias sobre la movilidad intergeneracional de clase en España en la segunda mitad del siglo XX. *Revista Española de Investigaciones Sociológicas*, 131: 43-73.
- Salido Cortes, O. (2001) La movilidad ocupacional de las mujeres en España. Nº182, Madrid: CIS.

| PL050 Ocupación del empleo principal actual o del último empleo principal |                                                                                                    |                 |       |                |               |
|---------------------------------------------------------------------------|----------------------------------------------------------------------------------------------------|-----------------|-------|----------------|---------------|
|                                                                           |                                                                                                    |                 |       |                | Porcent       |
| <b>EGP</b>                                                                | Ocupaciones                                                                                                    | Frecuen Porcent |       | Porcent<br>aje | aje<br>acumul |
|                                                                           |                                                                                                    | cia             | aje   | válido         | ado           |
| Eliminada                                                                 | 1 Fuerzas armadas                                                                                                    | 118             | 6,    | ,7             | ,7            |
| H                                                                         | 11 Poder ejecutivo y legislativo y dirección de las administraciones públicas; dirección de                                    | 85              | ,4    | .5             | 1,1           |
|                                                                           | organizaciones de interés                                                                                                    |                 |       |                |               |
| H                                                                         | 12 Dirección de empresas de 10 ó más asalariados                                                                               | 239             | 1,2   | 1,3            | 2,5           |
| IVayb o IVc                                                               | 13 Gerencia de empresas                                                                                                    | 644             | 3,1   | 3,6            | 6,1           |
| H                                                                         | 21 Profesiones asociadas a titulaciones de 1º, 2º y 3er ciclo universitario en ciencias físicas, químicas,<br>matemáticas e in | 383             | 1,9   | 2,1            | 8,2           |
| H                                                                         | 22 Profesiones asociadas a titulaciones de 1º, 2º y 3er ciclo universitario en ciencias naturales y<br>sanidad                 | 383             | 1,9   | 2,1            | 10,3          |
| H                                                                         | 23 Profesiones asociadas a titulaciones de 1º, 2º y 3er ciclo universitario en la enseñanza                                    | 692             | 3,4   | 3,9            | 14,2          |
| H                                                                         | 24 Profesiones de derecho, ciencias socials y humanas, ecritores y artistas y otras professiones<br>ociadas a titulaciones de  | 381             | 1,9   | 2,1            | 16,3          |
| H                                                                         | 31 Técnicos de las ciencias físicas, químicas e ingenierías                                                                    | 285             | 1,4   | 1,6            | 17,9          |
| H                                                                         | 32 Técnicos de las ciencias naturales y de la sanidad                                                                          | 208             | 1,0   | 1,2            | 19,1          |
| H                                                                         | 33 Técnicos en educación infantil, instructores de vuelo, navegación y conducción de vehículos                                 | 74              | ,4    | ,4             | 19,5          |
| H                                                                         | 34 Profesionales de apoyo                                                                                                    | 1010            | 4,9   | 5,6            | 25,2          |
| Ш                                                                         | 41 Empleados de servicios, operadores de oficina i auxiliares administrativos                                                  | 1214            | 5,9   | 6,8            | 31,9          |
| Ш                                                                         | 42 Auxiliares administrativos y empleados con atención al público                                                              | 733             | 3,6   | 4,1            | 36,0          |
| Ш                                                                         | 51 Trabajadores de servicios de restauración, personales y de seguridad                                                        | 1687            | 8,2   | 9.4            | 45,5          |
| Ш                                                                         | 52 Dependientes de comercio y asimilados                                                                                       | 1136            | 5,5   | 6,3            | 51,8          |
| VIIb                                                                      | 61 Trabajadores cualificados en actividades agrícolas, ganaderas, agrarias y piscícolas                                        | 782             | 3,8   | 4,4            | 56,2          |
| $V+VI$                                                                    | 71 Encargados de obra y construcción y trabajadores indústrias extractivas                                                     | 1219            | 5,9   | 6,8            | 63,0          |
| $V+VI$                                                                    | 72 Encargados en metalúrgia, y trabajadores mecanicos y equipos electónicos                                                    | 756             | 3,7   | 4,2            | 67,2          |
| $V+VI$                                                                    | 73 Mecánicos de precisión en metales, trabajadores de artes gráficas, ceramistas, vidrieros y<br>artesanos de la madera, texti | 221             | 1,1   | 1,2            | 68,4          |
| $V+VI$                                                                    | 74 Trabajadores indústria alimentación, téxtil, madera y tabaco                                                                | 869             | 4,2   | 4,9            | 73,3          |
| $V+VI$                                                                    | 81 Encargados y operadores de instalaciones industriales fijas                                                                 | 186             | ,9    | 1,0            | 74,3          |
| $V+VI$                                                                    | 82 Encargados, operadores y montadores de máquinas fijas                                                                       | 506             | 2,5   | 2,8            | 77,2          |
| $V+VI$                                                                    | 83 Maquinistas, marineros y transportistas                                                                                     | 659             | 3,2   | 3,7            | 80,8          |
| Vlla                                                                      | 91 Trabajadores no cualificados en servicios, personal de limpieza, conserjes, y asimilados                                    | 1961            | 9,6   | 11,0           | 91,8          |
| VIIb                                                                      | 92 Peones agropecuarios y de la pesca                                                                                          | 492             | 2,4   | 2,7            | 94,5          |
| Vlla                                                                      | 93 Peones de la mineria, construcción, manufactura y de transporte                                                             | 976             | 4,8   | 5,5            | 100,0         |
|                                                                           | Total                                                                                                    | 17899           | 87,4  | 100,0          |               |
| Perdidos                                                                  | Sistema                                                                                                    | 2590            | 12,6  |                |               |
| Total                                                                     |                                                                                                    | 20489           | 100,0 |                |               |

Anexo 1: Variable PL050 Ocupación del empleo principal

De cada categoría se extrae aquellas persones que conformen las clases IVa+b y VIc que tienen un tratamiento diferencial como se ha explicado más arriba.

## Anexo 2: SINTAXIS PARA LA CONFORMACIÓN DE LA CLASE GLD (GOLTHORPE et al.) DE LOS ENTREVISTADOS

#### **\*PASO 1**

\*1) Selección de personas entre 26 y 65 años en el año 2005

FILTER OFF. USE ALL. SELECT IF (RB080  $>= 1940 \&$  RB080  $<= 1979$ ). EXECUTE.

#### **\*PASO 2**

\*2) Realizar la frecuencia de las cuatro variables a utilizar

FREQUENCIES VARIABLES=PL050 PL040 PL110Ab PL130 /ORDER=ANALYSIS.

**\*PASO 3**

\*3) Eliminar FFAA (Sin FFAA quedan 17.781 casos)

FILTER OFF. USE ALL. SELECT IF (PL050  $\sim=$  1). EXECUTE.

freq PL050.

#### **\*PASO 4**

\*4) Construcción Clase IVc GLD\_Marqués\_Herrera

\*Construcción de la pequeña burguesía agrícola Clase IVc: combinando autónomos (PL040=2) y empleadores (sin límite \*de empleados asalariados) que trabajan en el sector de la agricultura, ganadería y pesca (variable PL110Ab=1). \*La variables situación profesional es PL040= 1; y número de personas que trabajan en el establecimiento es la variable \*PL130<=10.

\*Incluir Gerentes (PL050=13) del sector agrícola (PL110Ab=1)

compute IVc=0. if  $((PL110Ab=1 \text{ and } (PL040=2 \text{ or } PL040=1)))$  IVc=1. if (PL050=13 and PL110Ab=1) IVc=1. execute.

freq IVc.

\*Aclaración: Hay Empleadores en menor medida y muchos AUTÓNOMOS que declaran hacer tareas de peón o tareas no \*calificadas en el campo. Se sigue el criterio de privilegiar la Situación Profesional declarada (PL040)

#### **\*PASO 5**

\* 5) Construcción de la pequeña burguesía urbana Clase IVa+b GLD\_Marqués\_Herrera: a partir de utilizar el mismo \*esquema anterior pero utilizando todas las opciones de Actividad excepto Agricultura (es decir, PL110Ab distinto de 1)

\* Autónomos PL040=2 y de agricultura

\* Empleadores con menos de 10 asalariados

\*Incluir Gerentes (PL050=13) que no sean del sector agrícola (PL110Ab<>1) Ojo fuerzo a incluir 87 gerentes que no están \*clasificados en PL110Ab (Actividad del establecimiento)

compute IVayb=0. if (PL110Ab $\leq$ 1 and PL040=2) IVayb=1. if ((PL110Ab $\ll$ 1 and (PL040=1 and (PL130 $>$ =1 and PL130 $\lt$ =10)))) IVayb=1. if (PL050=13 and IVc $\lt$  1) IVayb=1. execute.

freq IVayb.

#### **\*PASO 6**

\*Construcción del resto de las clases: recodificar la Ocupación del empleo principal (PL50) y nombrar las clases siguiendo la \*Tabla del Anexo 1 y eliminando la pequeña burguesía urbana y rural.

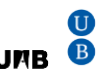

if ((PL050 $> = 11$  and PL050 $\lt = 12$ ) and (IVayb $\lt > 1$ )) and ((PL050 $> = 11$  and PL050 $\lt = 12$ ) and IVc $\lt > 1$ ) IvII $= 1$ . if ((PL050>=21 and PL050<=34) and IVayb $\ll$ 1) and ((PL050>=21 and PL050<=34) and IVc $\ll$ 1) IyII=1. compute III=0. if ((PL050 $> = 41$  and PL050 $\lt = 52$ ) and IVayb $\lt \lt 1$ ) and ((PL050 $> = 41$  and PL050 $\lt = 52$ ) and IVc $\lt \lt 1$ ) III=1. compute VyVI=0. if ((PL050 $> = 71$  and PL050 $< = 83$ ) and IVayb $<$ 1) and ((PL050 $> = 71$  and PL050 $< = 83$ ) and (IVc $<$ 1)) VyVI=1. compute VIIa=0. if (PL050=91 and IVayb $\leq$ 1) and (PL050=91 and IVc $\leq$ 1) VIIa=1. if (PL050=93 and IVayb $\leq$ 1) and (PL050=93 and IVc $\leq$ 1)VIIa=1. compute VIIb=0. if ((PL050=61 and IVayb $\leq$ 1) and (PL050=61 and IVc $\leq$ 1)) VIIb=1. if ((PL050=92 and IVayb $\leq$ 1) and (PL050=92 and IVc $\leq$ 1)) VIIb=1. execute.

freq IyII III VyVI VIIa VIIb.

#### **\*PASO 7**

**\*Construcción de la variable:** GLD\_Marqués\_Herrera\_Hijos

compute GLD\_Marqués\_Herrera=0. if (IyII=1) GLD\_Marqués\_Herrera=1. if (IVayb=1) GLD\_Marqués\_Herrera=2. if (IVc=1) GLD\_Marqués\_Herrera=3. if (III=1) GLD\_Marqués\_Herrera=4. if (VyVI=1) GLD\_Marqués\_Herrera=5. if (VIIa=1) GLD\_Marqués\_Herrera=6. if (VIIb=1) GLD\_Marqués\_Herrera=7. VARIABLE LABELS GLD\_Marqués\_Herrera "GLD\_Marqués\_Herrera". VALUE LABELS GLD\_Marqués\_Herrera 1 "IyII Clase de Servicios" 2 "IVayb Pequeña Burguesía Urbana" 3 "IVc Pequeña Burguesía Rural" 4 "III Trabajadores rutina no manual" 5 "VyVI Trabajadores cualificados" 6 "VIIa Trabajadores no cualificados" 7 "VIIb Trabajadores agrarios". Execute.

freg GLD\_Marqués\_Herrera.

#### **\*\*Transformación a 3 categorías**

Compute GLD\_Marqués\_Herrera\_3=0. if (GLD\_Marqués\_Herrera>= 1 and GLD\_Marqués\_Herrera<= 3) GLD\_Marqués\_Herrera\_3=1. if (GLD\_Marqués\_Herrera>= 4 and GLD\_Marqués\_Herrera<= 5) GLD\_Marqués\_Herrera\_3=2. if (GLD\_Marqués\_Herrera>= 6 and GLD\_Marqués\_Herrera<=7) GLD\_Marqués\_Herrera\_3=3. VARIABLE LABELS GLD\_Marqués\_Herrera\_3 "GLD\_Marqués\_Herrera en tres categorías". VALUE LABELS GLD\_Marqués\_Herrera\_3 1 "I a IV Clase de Servicios"

2 "III y V+VI Trabajadores no manuales y cualificados" 3 "VIIa+b Trabajadores no cualificadso y agrícolas". Execute.

## Anexo 3: SINTAXIS PARA LA CONFORMACIÓN DE LA CLASE GLD (GOLTHORPE et al.) DE LOS PADRES DE LOS ENTREVISTADOS

\*\*\*Punto 3.1: Los Padres

\*1) Burguesía rural: Se trata de empleadores, empresarios o trabajadores independientes que realicen actividad rural (PM060=2) sea ésta clasificada como trabajador cualificado o peón. Prima Situación profesional.

compute papa\_IVc=0. if (PM070=61 or PM070=92) and (PM060=2) papa\_IVc=1. execute. freq papa\_IVc.

\* 2) Burguesía urbana: Idem a la categoría anterior pero del resto de actividades (PM070=41 en adelante, que no \*sea agricultura ni categorías de trabajadores cualificados en adelante) y que sean empleador, empresarios o trabajadores independientes (PM060=2)

\* incluye todos los gerentes (pues no es posible detectar gerentes en actividades rurales).

compute papa\_IVayb=0. if ((PM060=2) and (PM070>=41 and PM070<=52)) papa\_IVayb=1. if (PM070=13) papa\_IVayb=1. execute. freq papa\_IVayb.

\*3) Todas las demás categorías excluyendo la burguesía

compute Papa\_IyII=0. if ((PM070>=11 and PM070<=12) and (papa\_IVayb $\leq$ 1)) and ((PM070>=11 and PM070 $\leq$ =12) and papa\_IVc $\leq$ 1) Papa IyII=1. if ((PM070>=21 and PM070<=34) and papa\_IVayb<>1) and ((PM070>=21 and PM070<=34) and papa\_IVc<>1) Papa\_IvII=1. execute.

compute Papa\_III=0. if ((PM070>=41 and PM070<=52) and papa  $\text{IVar}(P\text{M070}>=41$  and  $\text{P}\text{M070}\leq 52)$  and papa  $\text{IVec}>1$ ) Papa\_III=1. execute.

compute Papa\_VyVI=0. if ((PM070 $> = 71$  and PM070 $< = 83$ ) and papa\_IVayb $> 1$ ) and ((PM070 $> = 71$  and PM070 $< = 83$ ) and (papa\_IVc $<$ 1)) Papa\_VyVI=1. execute.

compute Papa\_VIIa=0. if (PM070=91 and papa\_IVayb $\leq$ 1) and (PM070=91 and papa\_IVc $\leq$ 1) Papa\_VIIa=1. if (PM070=93 and papa\_IVayb $\ll$ 1) and (PM070=93 and papa\_IVc $\ll$ 1)Papa\_VIIa=1. execute.

compute Papa\_VIIb=0. if ((PM070=61 and papa\_IVayb $\leq$ 1) and (PM070=61 and papa\_IVc $\leq$ 1)) Papa\_VIIb=1. if ((PM070=92 and papa\_IVayb $\leq$ 1) and (PM070=92 and papa\_IVc $\leq$ 1)) Papa\_VIIb=1. execute.

freq Papa\_IyII Papa\_III Papa\_VyVI Papa\_VIIa Papa\_VIIb.

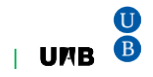

\*4 Variable GLD Papa

compute GLD\_Papa=0.  $if (Papa_IyII=1) GLD_Papa=1.$ if (papa\_IVayb=1) GLD\_Papa=2. if (papa  $IVc=1$ ) GLD Papa=3. if (Papa\_III=1) GLD\_Papa=4. if (Papa\_VyVI=1) GLD\_Papa=5. if (Papa\_VIIa=1) GLD\_Papa=6. if (Papa\_VIIb=1) GLD\_Papa=7. VARIABLE LABELS GLD\_Papa "GLD\_Papa". VALUE LABELS GLD\_Papa 1 "Papa\_IyII Clase de Servicios" 2 "papa\_IVayb Pequeña Burguesía urbana" 3 "papa\_IVc Pequeña Burguesía Rural" 4 "Papa\_III Trabajadores rutina no manual" 5 "Papa\_VyVI Trabajadores cualificados" 6 "Papa\_VIIa Trabajadores no cualificados" 7 "Papa\_VIIb Trabajadores agrarios". MISSING VALUES GLD\_Papa (0). Execute.

freq GLD\_Papa.

\*\*\*\*\*\*\*\*\*\*\*\*\*\*\*\* Papás: De los 17.781 personas hay 1.651 padres que no se clasifican ya que 319 están en las FFAA y \*1332 perdidos por el sistema (no tenían ocupación conocida)

\*\*\*\*\*\*\*\*\*\*\*\*\*\*\*\*\*Mamas:

Se sigue el mismo procedimiento pero utilizando las variables PM080 (Situación profesional) y PM090 Ocupación principal de la madre.

Hay 8224 madres (46,3%) que quedan clasificadas en la categoría GLD\_Mama y el resto como valores perdidos por no haber declarado ocupación (53,7%).

## Anexo 4: TIPOLOGÍA PADRES En 3 grupos. CRITERIO DE DOMINANCIA

En primer lugar agruparemos a los padres en tres categorías y luego definiremos una variable que reúna a ambos padres según la máxima categoría ocupacional.

**\*Paso 1:** Categorización en 3 grupos padres y madres

\*\*GLD \_Papa

Compute GLD\_Papa\_3=0. if  $(GLD$  Papa $>= 1$  and GLD Papa $<= 3$ ) GLD Papa  $3=1$ . if (GLD\_Papa $>= 4$  and GLD\_Papa $<= 5$ ) GLD\_Papa\_3=2. if (GLD\_Papa $>= 6$  and GLD\_Papa $<= 7$ ) GLD\_Papa\_3=3. VARIABLE LABELS GLD\_Papa\_3 "Padres en tres categorías". VALUE LABELS GLD\_Papa\_3 1 "Papa\_I y II Clase servicios" 2 "Papa\_III y V+VI Trabajadores no manuales y cualificados" 3 "Papa\_VIIa+b Trabajadores no cualificados y agrícolas". Execute.

\*\*GLD \_Mama 3

Compute GLD\_Mama\_3=0. if  $(GLD_Mama>= 1$  and  $GLD_Mama<= 3$ )  $GLD_Mama_3=1$ . if (GLD Mama $>= 4$  and GLD Mama $<= 5$ ) GLD Mama  $3=2$ . if (GLD\_Mama>= 6 and GLD\_Mama<=7) GLD\_Mama\_3=3. VARIABLE LABELS GLD\_Mama\_3 "GLD\_Mama en tres categorías". VALUE LABELS GLD\_Mama\_3 1 "Mama\_IyII Servicios" 2 "Mama\_III y V+VI Trabajadoras no manuales y cualificados" 3 "Mama\_VIIa+b Trabajadoras no cualificados y agrícolas". Execute.

**\*\* Paso 2:** Tipología

compute GLD\_Padres\_Marqués\_Herrera=0. if (GLD\_Mama\_3=GLD\_Papa\_3) GLD\_Padres\_Marqués\_Herrera=GLD\_Mama\_3. if (GLD\_Papa\_3>GLD\_Mama\_3 and GLD\_Mama\_3 NE 0) GLD\_Padres\_Marqués\_Herrera=GLD\_Mama\_3. if (GLD\_Papa\_3<GLD\_Mama\_3 and GLD\_Papa\_3 NE 0) GLD\_Padres\_Marqués\_Herrera=GLD\_Papa\_3. if (GLD\_Mama\_3=0) GLD\_Padres\_Marqués\_Herrera=GLD\_Papa\_3. if (GLD\_Papa\_3=0) GLD\_Padres\_Marqués\_Herrera=GLD\_Mama\_3. VARIABLE LABELS GLD\_Padres\_Marqués\_Herrera "GLD Maximo nivel ocupacional de los padres". VALUE LABELS GLD\_Padres\_Marqués\_Herrera 1 "GLD\_Padres\_IyII Servicios" 2 "GLD\_Padres\_III y V+VI Trabajadoras no manuales y cualificados" 3 "GLD\_Padres\_VIIa+b Trabajadoras no cualificados y agrícolas". MISSING VALUES GLD\_Padres\_Marqués\_Herrera (0). Execute.

\*La categoría de los hijos también fue agrupada de forma similar para poder cruzarla con la de sus padres.